# **CUMULATIVE INTEGRAL**

#### PURPOSE

Compute the cumulative integral for a variable.

# **DESCRIPTION**

The INTEGRAL command is used to calculate the definite integral of a function. It can also be used to approximate the integral for a series of discrete data points. The CUMULATIVE INTEGRAL command only applies to the case of a discrete set of points. Where the INTEGRAL command returns a single scalar value for the entire set of points, the CUMULATIVE INTEGRAL command returns a variable of the same length as the original set of points (the first element will always be zero). Element I of the variable returned by CUMULATIVE INTEGRAL is the integral of elements 1 through I of the original data set.

#### SYNTAX

LET  $\langle y2 \rangle$  = CUMULATIVE INTEGRAL  $\langle y1 \rangle \langle x1 \rangle$   $\langle$   $\langle$  SUBSET/EXCEPT/FOR qualification>

where  $\langle y1 \rangle$  is a variable containing the vertical elements for the integration;

 <x1> is an optional variable containing the horizontal elements for the integration (if not specified, equi-spaced points are used);  $<$ y2 $>$  is a variable where the computed cumulative integrals are stored;

and where the <SUBSET/EXCEPT/FOR qualification> is optional.

### EXAMPLES

LET Y2 = CUMULATIVE INTEGRAL Y1 LET  $Y2 = CUMULATIVE INTEGRAL Y1 SUBSET Y1 > 0$ 

## **NOTE**

This command uses the trapezoid rule to compute the integral (Gaussian quadrature is used to calculate the integral of a function).

#### **DEFAULT**

None

# SYNONYMS

None

#### RELATED COMMANDS

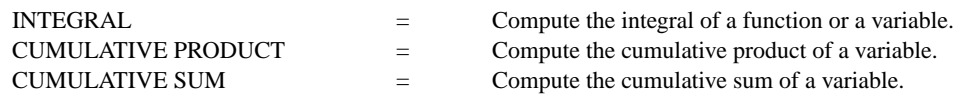

#### APPLICATIONS

**Mathematics** 

# IMPLEMENTATION DATE

Pre-1987

## PROGRAM

LET FUNCTION  $F = X^{**}2 + 2^*X - 8$ LET  $X =$  SEQUENCE 0 .1 10 LET  $Y1 = F$ LET Y2 = CUMULATIVE INTEGRAL Y1